# **Computing in the Mist: Writing Applications for Unknown Machines**

#### **Thilo Kielmann VU University, Amsterdam kielmann@cs.vu.nl**

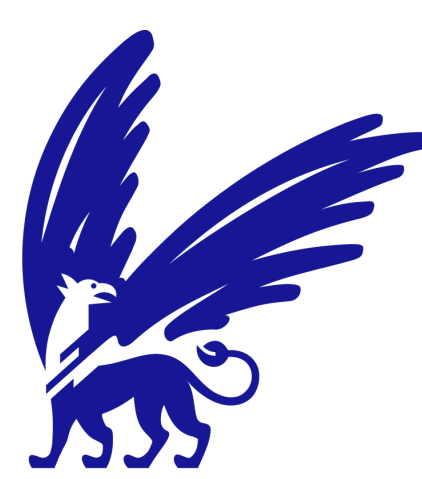

# THE MIST NOVEMBER 21

- **How many cores does your computer have?**
- **Where is your data?**
- **What has happened to job number 2342?**

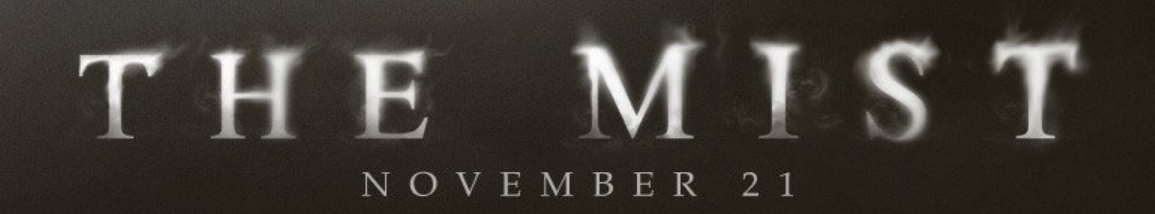

THE WEINSTEIN COMPANY

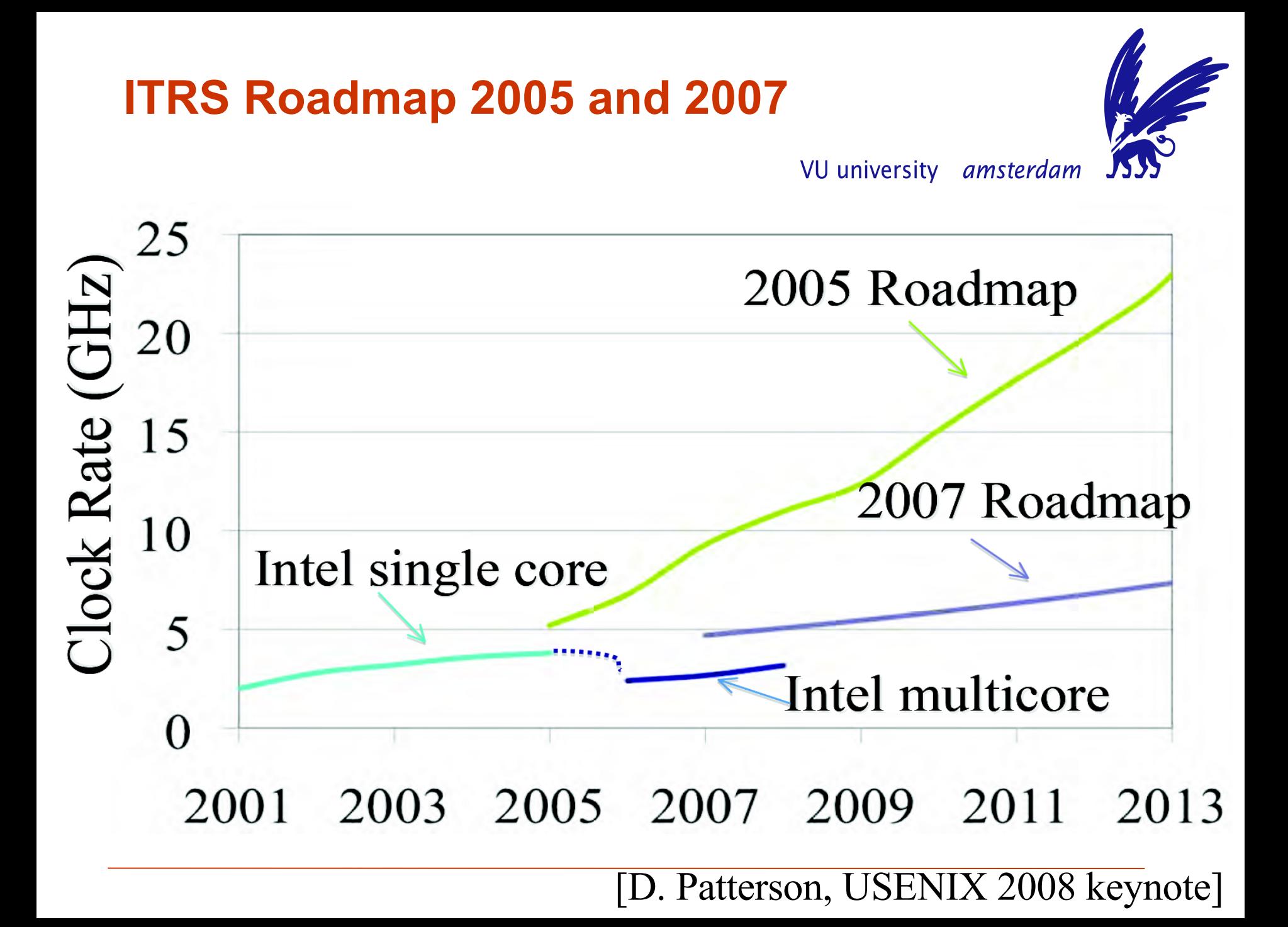

# **A Fundamental Technology Change**

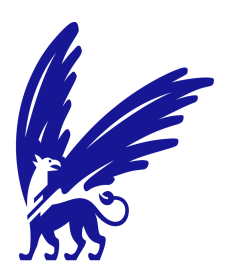

- **CPU's will get faster only marginally:**
	- **limits of integration density**
	- **energy consumption (proportional to clock rate)**
- **<u>If you want a faster computer</u>, you need to use multiple CPU's:**
	- **In the past, the clock rate has doubled every 18 months**
	- **In the future, the number of cores will double every 18-24 months**
- **All programs must be parallel to use this new hardware!**

# **Intel's 80-Core Teraflop Chip Prototype**

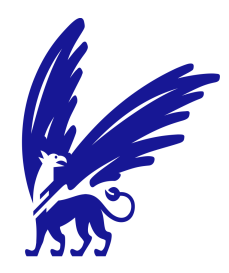

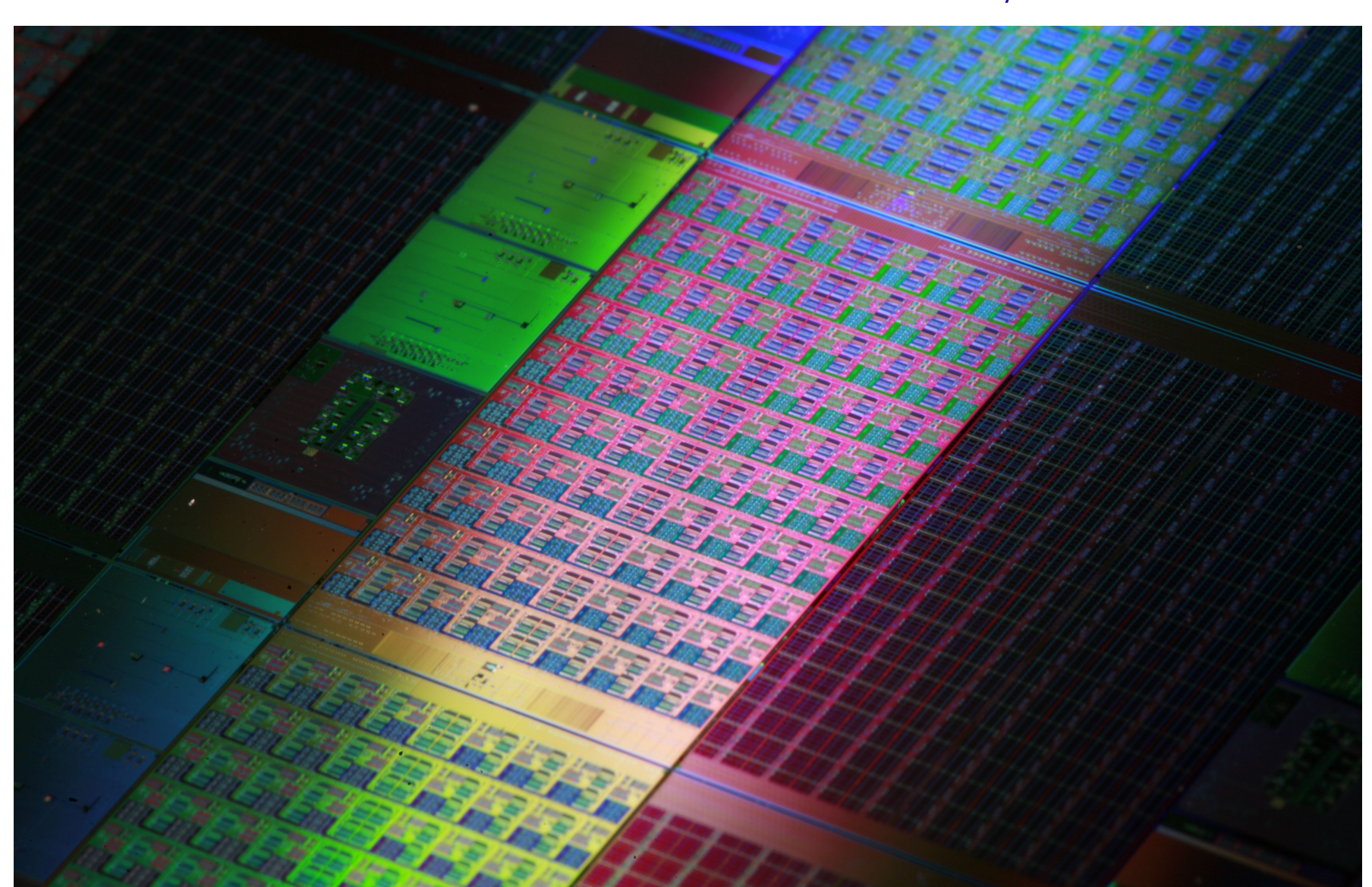

## **Intel's Tera Scale VisionParallel Programming Tools & Techniques Model-Based Applications ME SEQ** Execution Environment **And the second contract of the contract Scalable Multi-core Architectures** Memory **Sharing** & Stacking **High Band**width I/O & Communications

# **IBM's Cell: Heterogeneous Ensemble**

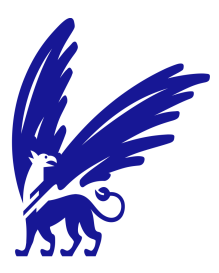

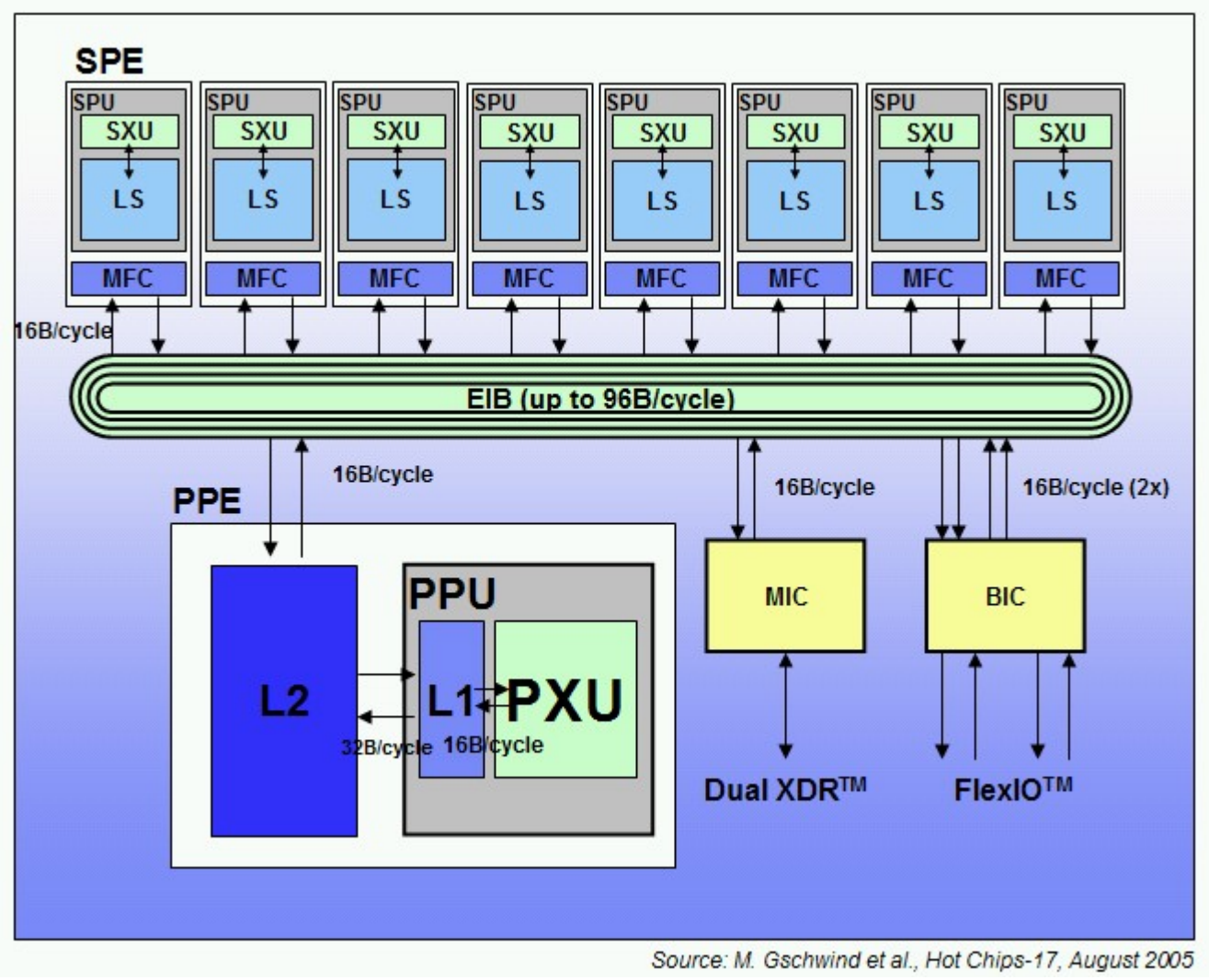

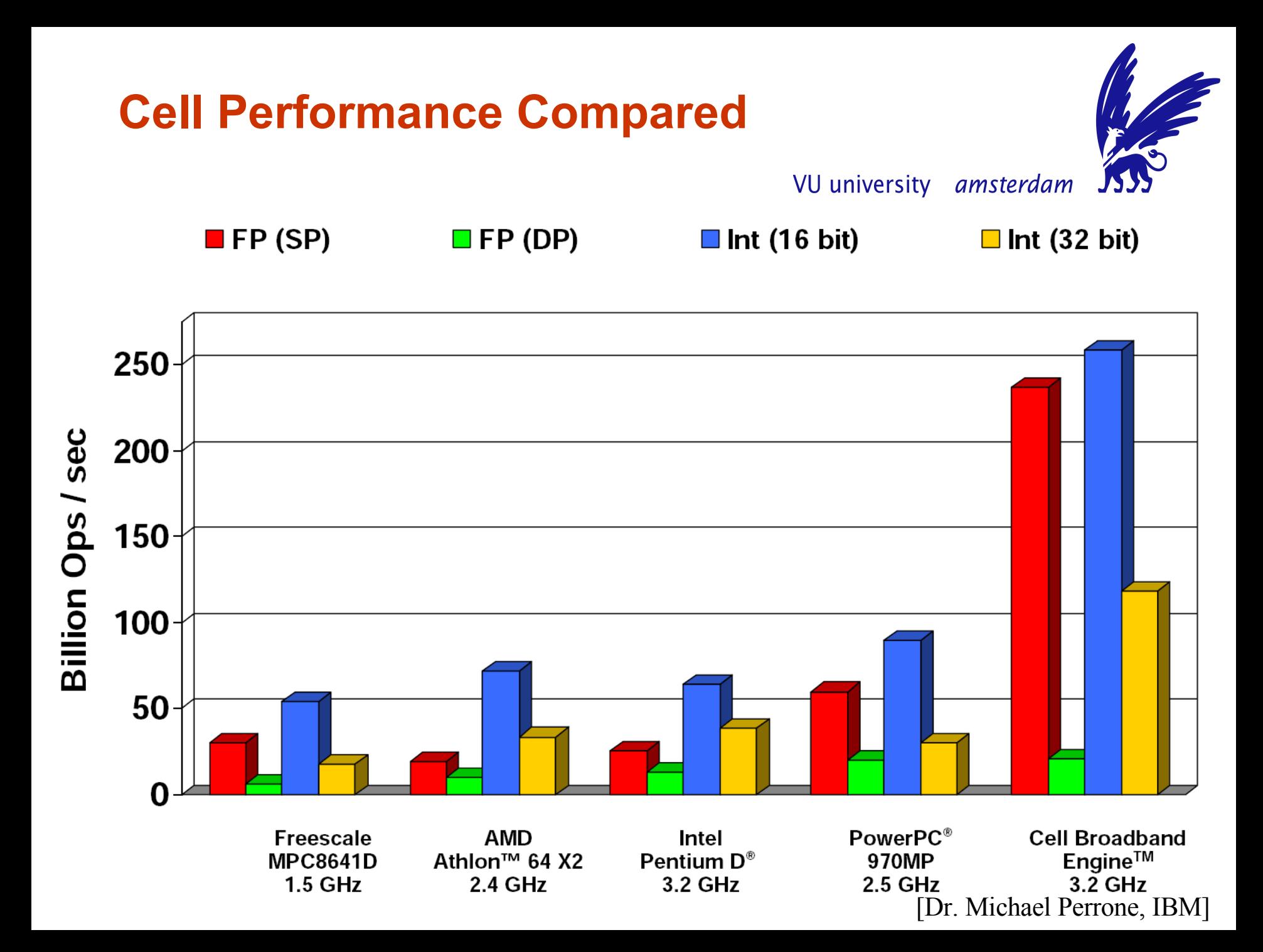

# **Cell Programming: Master/Worker**

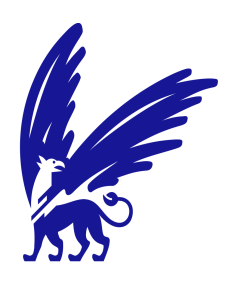

**VU university** amsterdam

- **PPE executes main program**
- **SPE's execute sub tasks and return results**
- **all communication between PPE and SPE's must be programmed explicitly**

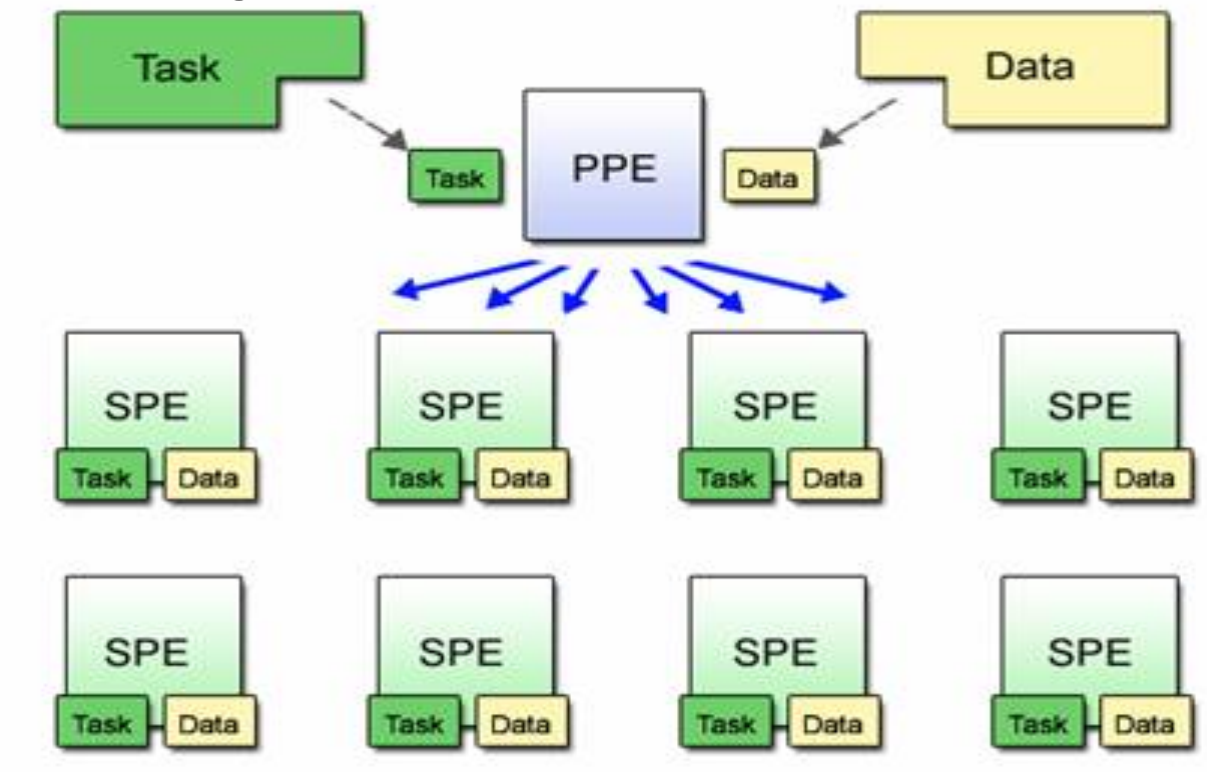

[Cell Programming Primer, 2006 Sony]

# **Graphics Processing Units (GPU's)**

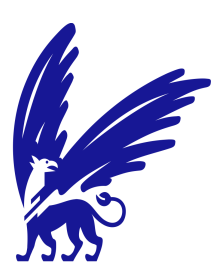

- **Example: Nvidia's GeForce8800**
	- **8 x 16 blocks of stream processors**
	- **separate thread schedulers**
	- **crossbar-like access to graphics memory**

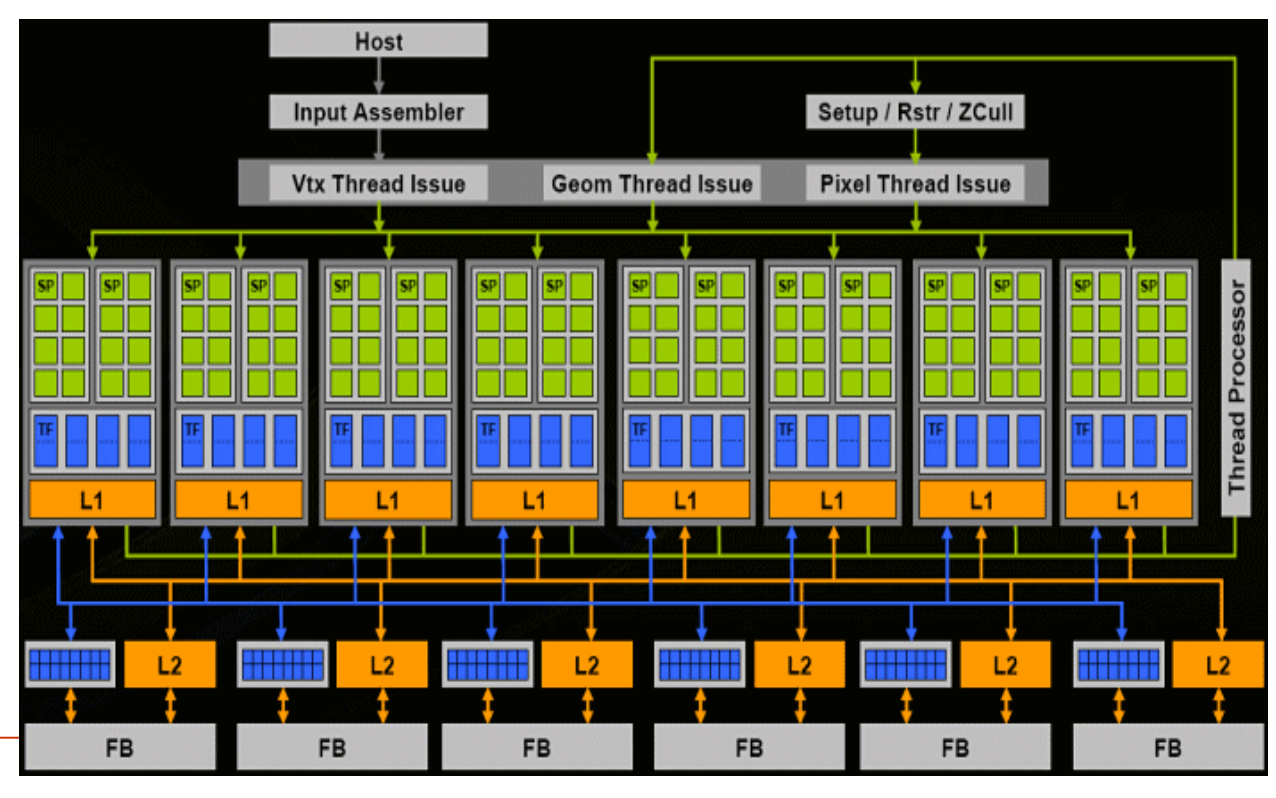

# **GPU vs. CPU**

## **Nvidia GeForce 8800**

- **clock speed 1.35 GHz**
- **681 million transistors**

[Schellmann et.al., Euro-PAR 2008]:

2 Nvidia GeForce 8800GTX as fast as 16 Intel Xeon 3.2GHz

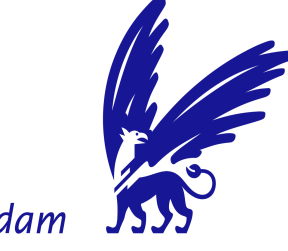

# **Intel Pentium 4**

- **clock speed 2.4 GHz**
- **55 million transistors**

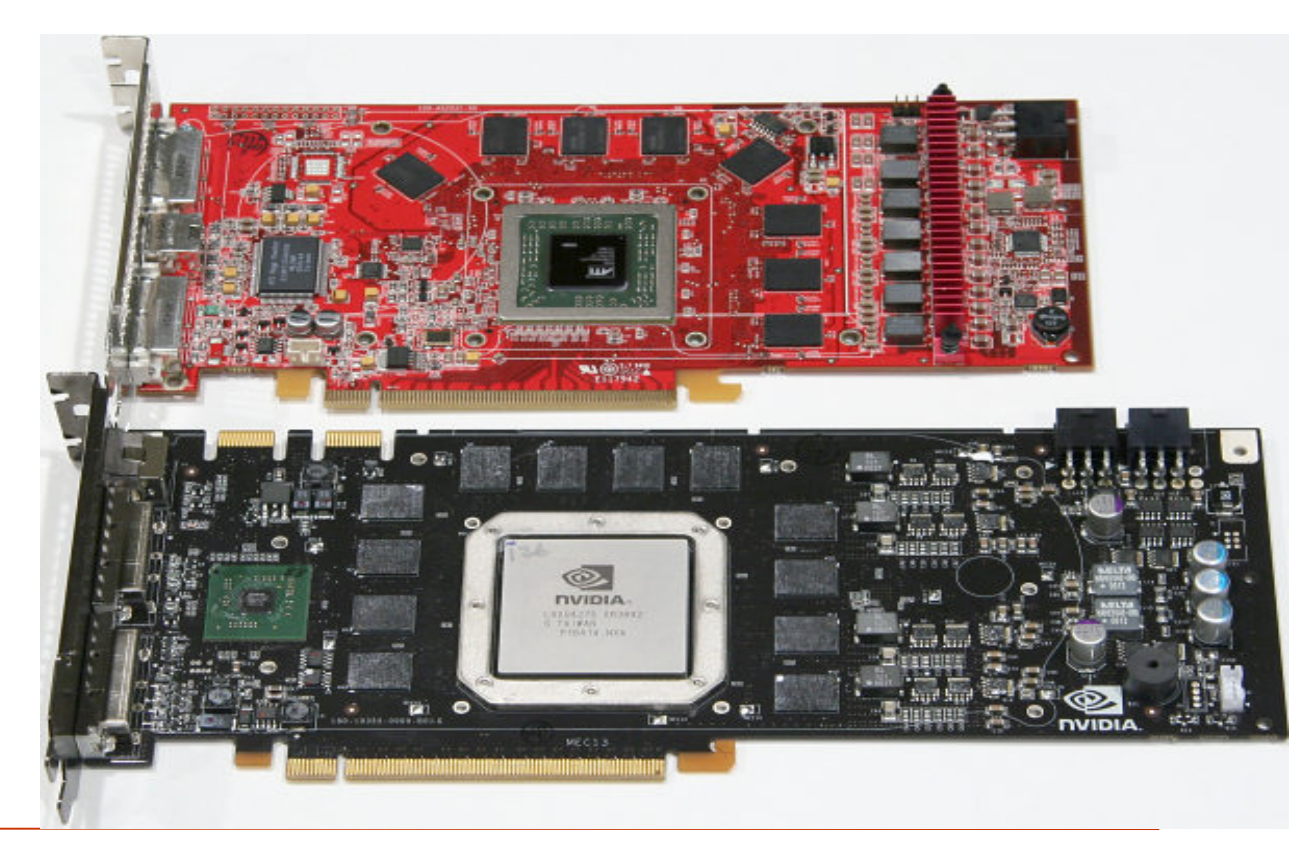

# **General Purpose GPU Programming**

#### **Nvidia's CUDA**

```
Computing y \leftarrow ax + y with a Serial Loop
void saxpy serial(int n, float alpha, float *x, float *y)
Ŧ
  for(int i = 0; i<n; ++i)
     v[i] = alpha^*x[i] + v[i];
```

```
// Invoke serial SAXPY kernel
saxpy serial(n, 2.0, x, y);
```

```
Computing y \leftarrow ax + y in parallel using CUDA
global
void saxpy parallel(int n, float alpha, float *x, float *y)
ſ
  int i = blockidx.x*blockDim.x + threadIdx.x;if(i \le n) y[i] = alpha^*x[i] + y[i];3
```

```
// Invoke parallel SAXPY kernel (256 threads per block)
int nblocks = (n + 255) / 256;
saxpy parallel<<<mblocks, 256>>>(n, 2.0, x, y);
```
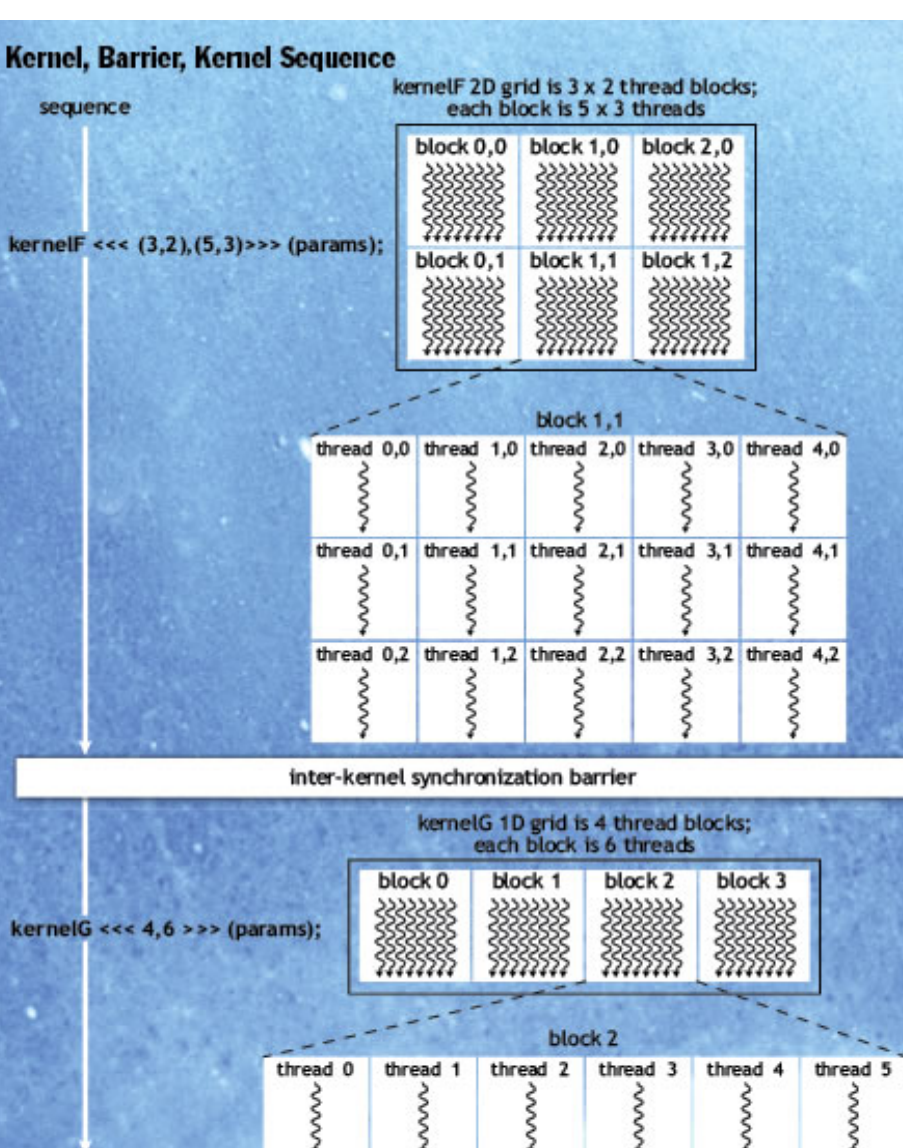

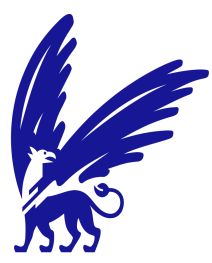

# **Clusters: Beyond Single Computers DAS3, VU Amsterdam:**

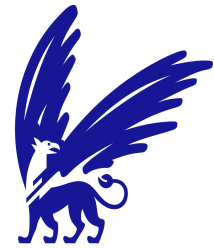

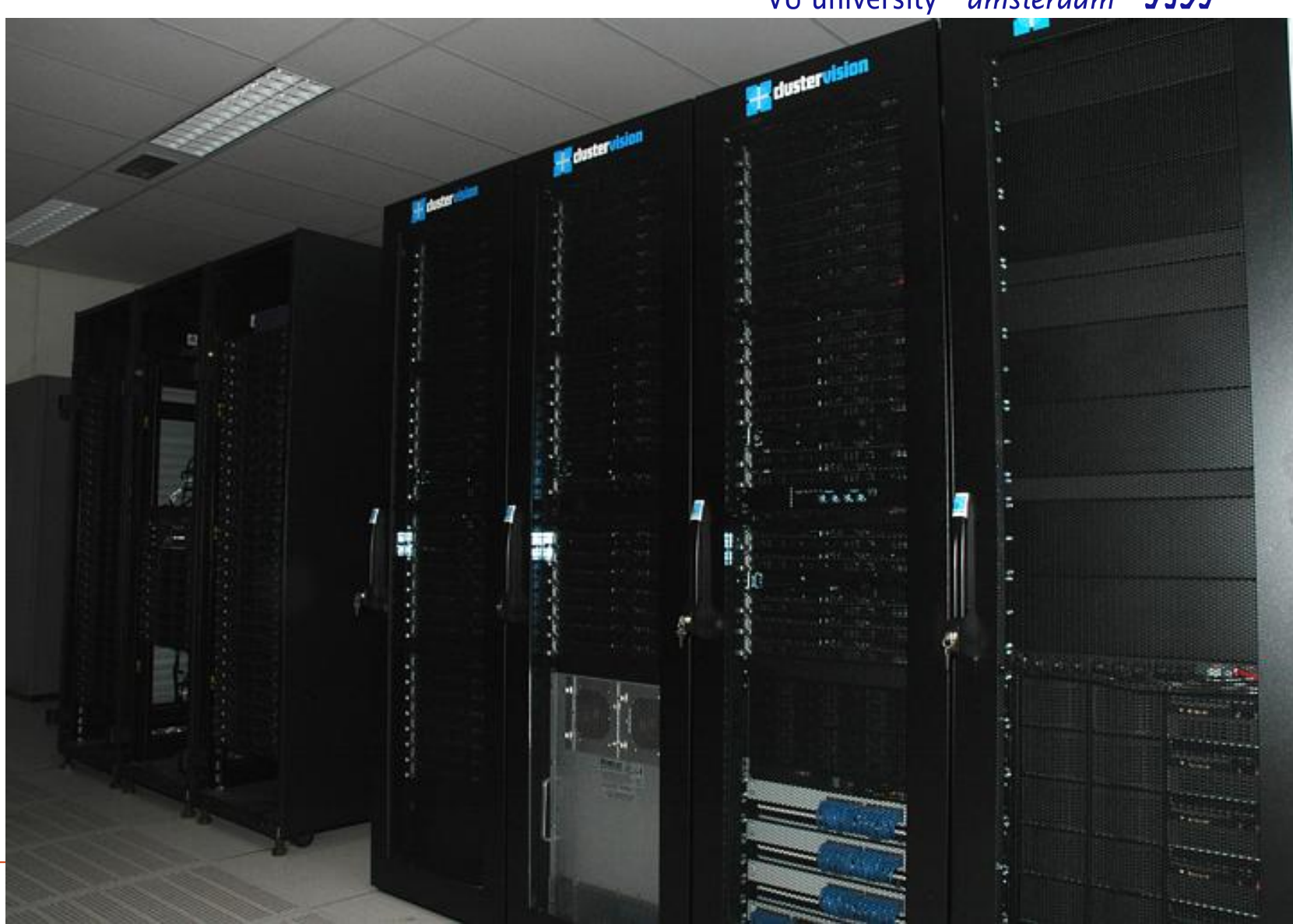

# **Programming for Clusters**

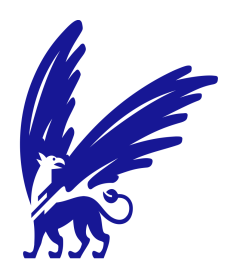

- **Distributed memory, high-speed networks**
- **commonly: message passing (MPI), C and Fortran**
- **academic: Java remote method invocation (Ibis)**
- **deployment via shared file system and batch queue scheduling**

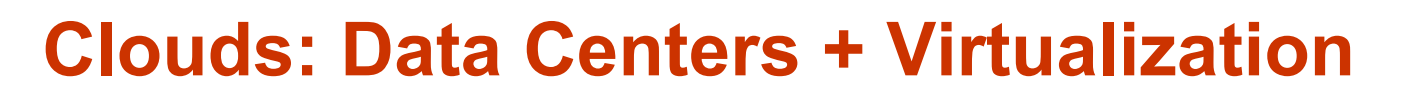

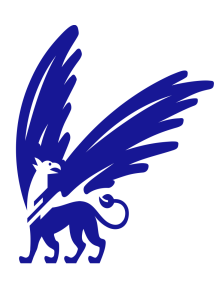

#### VU university amsterdam

### **(OK, a bit too simplified...)**

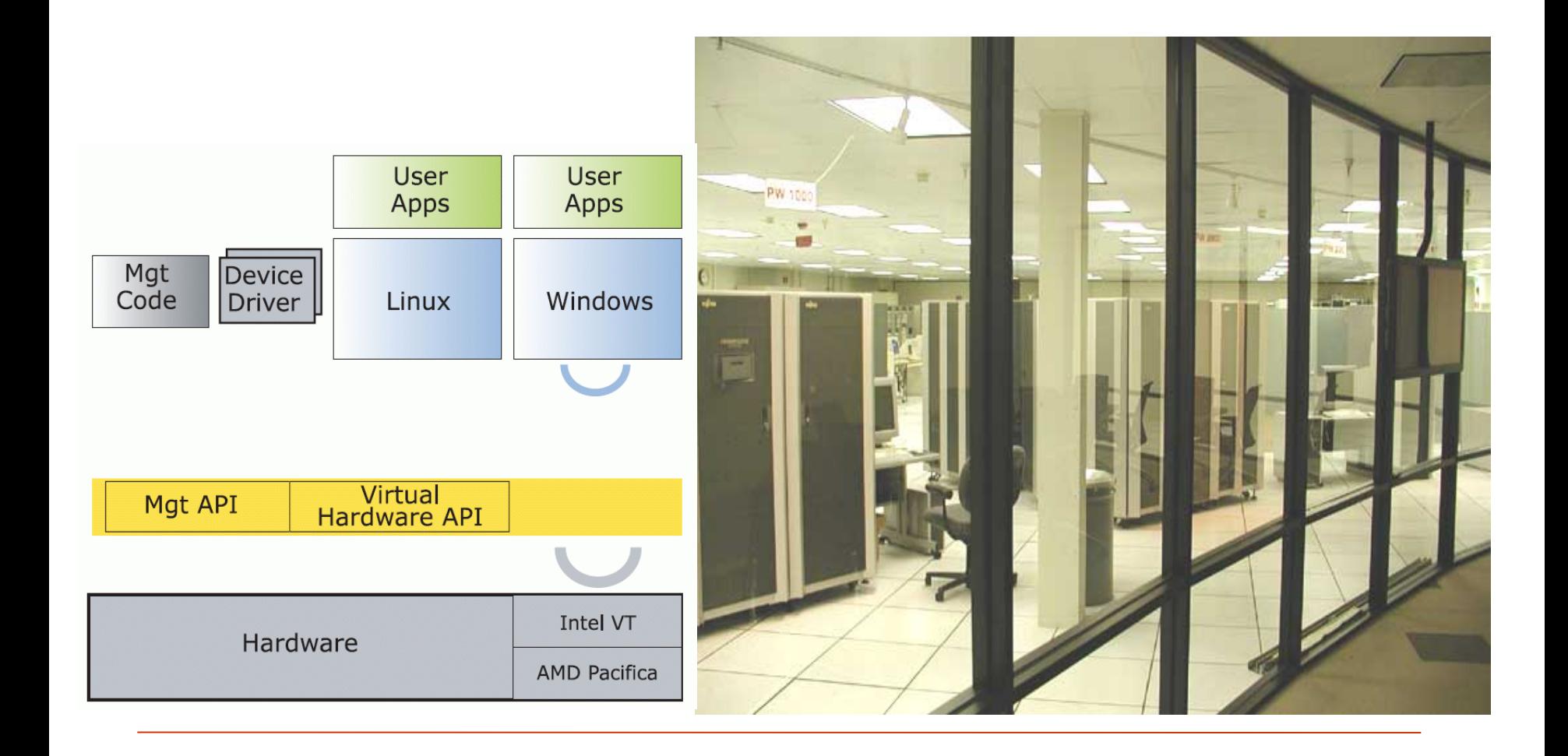

**Cloud Computing: Platform as a Service (PaaS)**

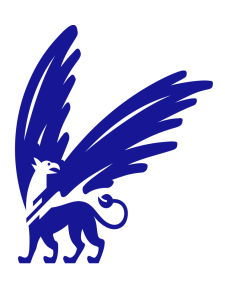

VU university amsterdam

## **Amazon Web Services:**

- **Elastic Compute Cloud (EC2)**
	- **allows to dynamically create/remove virtual machines with user-defined image (OS + application)**
	- **payment for CPU per hour**
- **Simple storage Service (S3)**
	- **provides persistent object storage, write-once objects**
	- **payment for storage volume and transfer volume**
- **Highly dynamic service provider for compute and storage capacities**

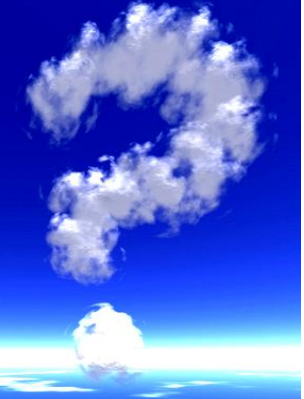

# **Programming Clouds: Hadoop**

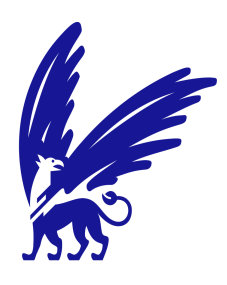

- **implements the map-reduce paradigm**
- **allows processing of large data sets**
- **user defined map and reduce functions**
- **L** Hadoop distributed file system (HDFS) built on top **of Amazon S3 Compute Cluster**
- **Got popular due to fault-tolerant, file-based implementation**

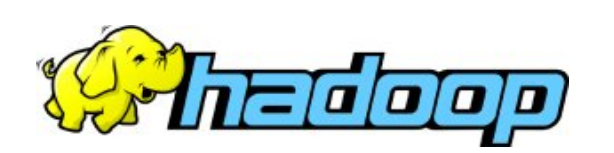

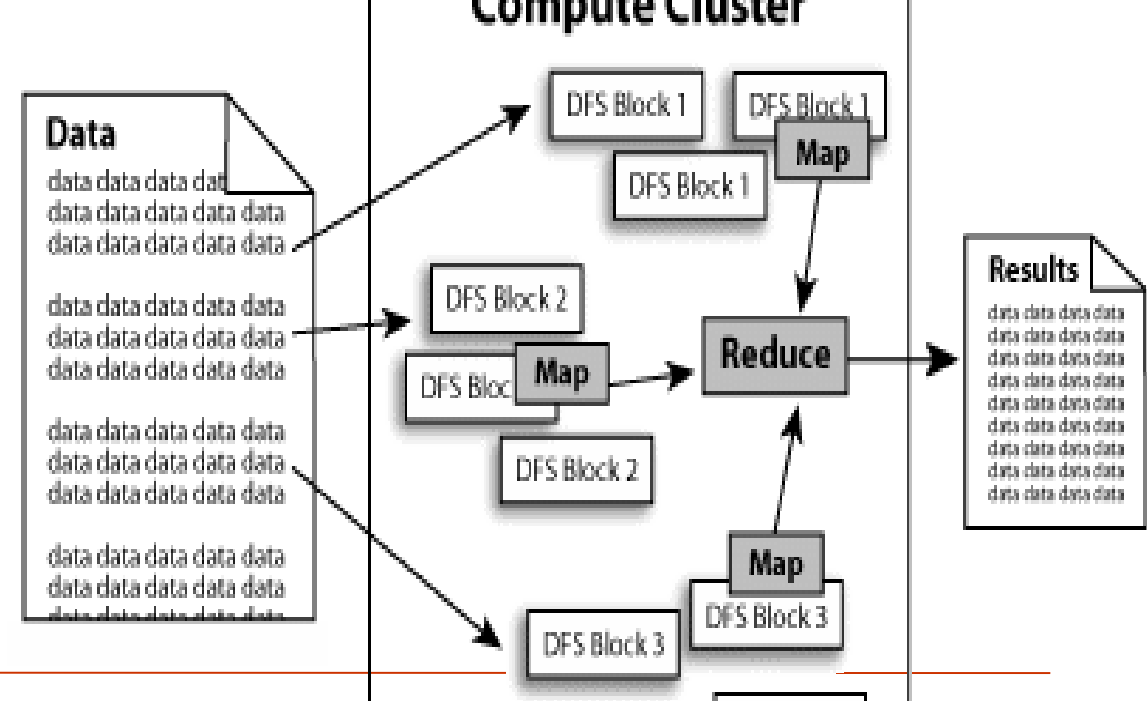

## **Grid Computing**

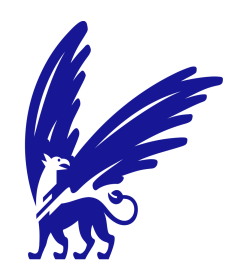

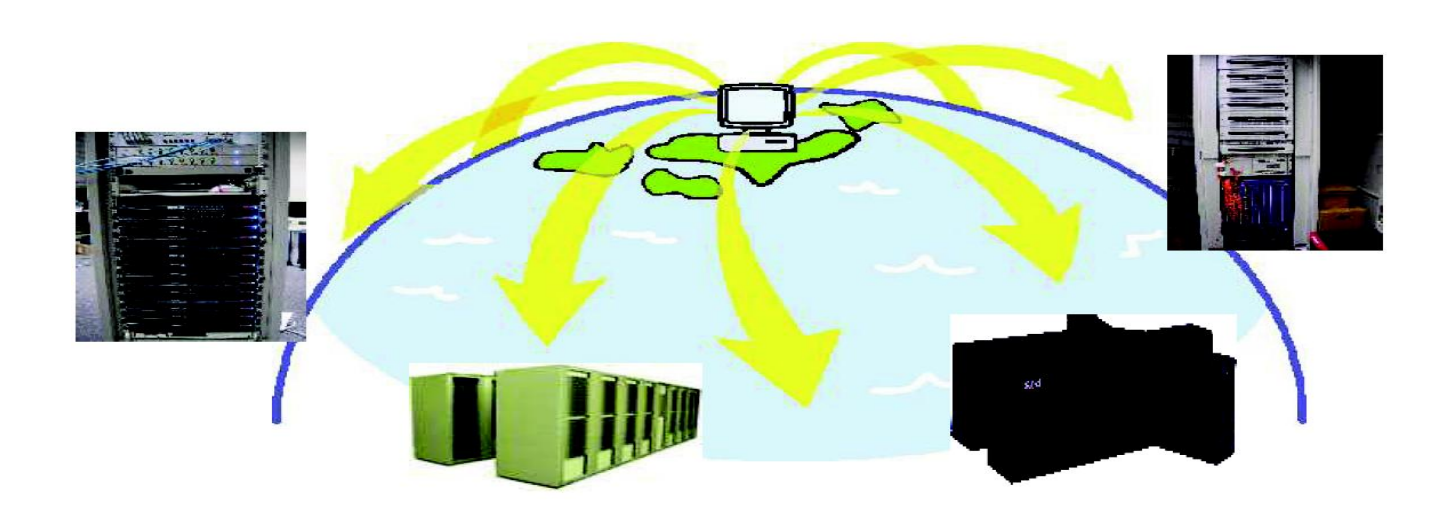

# **Grid Programming: Globus GASS copies a file...**<br>VU university

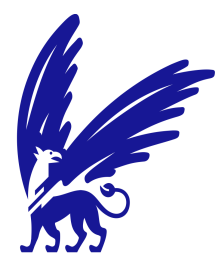

#### amsterdam

```
{
qlobus url t source url;
globus_io_handle_t dest_io_handle;
globus_ftp_client_operationattr_t source_ftp_attr;
qlobus result t result;
globus_gass_transfer_requestattr_t source_gass_attr;
globus_gass_copy_attr_t source_gass_copy_attr;
globus_gass_copy_handle_t gass_copy_handle;
globus_gass_copy_handleattr_t gass_copy_handleattr;
globus_ftp_client_handleattr_t ftp_handleattr;
globus_io_attr_t io_attr;
int output file = -1;
if ( globus_url_parse (source_URL, &source_url) != GLOBUS_SUCCESS ) {
 printf ("can not parse source_URL \"%s\"\n", source_URL);
 return (-1);
}
if ( source_url.scheme_type != GLOBUS_URL_SCHEME_GSIFTP &&
    source_url.scheme_type != GLOBUS_URL_SCHEME_FTP &&
    source_url.scheme_type != GLOBUS_URL_SCHEME_HTTP &&
    source_url.scheme_type != GLOBUS_URL_SCHEME_HTTPS ) {
 printf ("can not copy from %s - wrong prot\n", source_URL);
 return (-1);
}
globus_gass_copy_handleattr_init (&gass_copy_handleattr);
globus_gass_copy_attr_init (&source_gass_copy_attr);
globus_ftp_client_handleattr_init (&ftp_handleattr);
globus_io_fileattr_init (&io_attr);
globus_gass_copy_attr_set_io (&source_gass_copy_attr, &io_attr);
                               &io_attr);
globus_gass_copy_handleattr_set_ftp_attr
                              (&gass_copy_handleattr,
                               &ftp_handleattr);
globus_gass_copy_handle_init (&gass_copy_handle,
                               &gass_copy_handleattr);
```
**int copy\_file (char const\* source, char const\* target)**

```
source_url.scheme_type == GLOBUS_URL_SCHEME_FTP ) {
  globus_ftp_client_operationattr_init (&source_ftp_attr);
  globus_gass_copy_attr_set_ftp (&source_gass_copy_attr,
                                  &source_ftp_attr);
}
else {
  globus_gass_transfer_requestattr_init (&source_gass_attr,
                                   source_url.scheme);
  globus_gass_copy_attr_set_gass(&source_gass_copy_attr,
              &source_gass_attr);
}
output_file = globus_libc_open ((char*) target,
              O_WRONLY | O_TRUNC | O_CREAT,
              S_IRUSR | S_IWUSR | S_IRGRP |
              S_IWGRP);
if ( output_file == -1 ) {
  printf ("could not open the file \"%s\"\n", target);
  return (-1);
}
/* convert stdout to be a globus_io_handle */
if ( globus_io_file_posix_convert (output_file, 0,
                                   &dest_io_handle)
     != GLOBUS_SUCCESS) {
  printf ("Error converting the file handle\n");
  return (-1);
}
result = globus_gass_copy_register_url_to_handle (
         &gass_copy_handle, (char*)source_URL,
         &source_gass_copy_attr, &dest_io_handle,
```
**printf ("error: %s\n", globus\_object\_printable\_to\_string**

**(globus\_error\_get (result)));**

**my\_callback, NULL); if ( result != GLOBUS\_SUCCESS ) {**

**globus\_url\_destroy (&source\_url);**

**return (-1);**

**return (0);**

**}**

**}**

**if (source\_url.scheme\_type == GLOBUS\_URL\_SCHEME\_GSIFTP ||**

# **The Grid Application Toolkit (JavaGAT)**

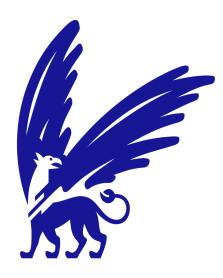

VU university amsterdam

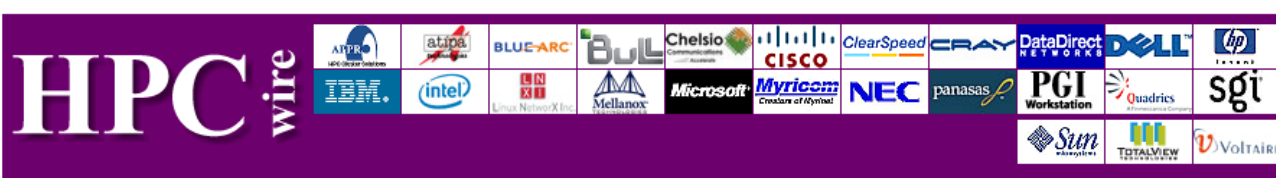

The Leading Source for Global News and Information Covering the Ecosystem of High Productivity Computing / November 14, 2007

> Home Page 1 Free Subscription 1 Advertising 1 About HPC wire

**Features:** 

### **JavaGAT -- A Kindler Gentler Grid Interface**

by Rob van Nieuwpoort and Thilo Kielmann

Vrije Universiteit, Amsterdam

[SC'07]

# **ACM TechNews**

November 16, 2007

# **JavaGAT Example: Copy a File High-level, uniform**

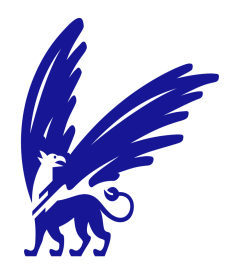

```
import org.gridlab.gat.*;
import org.gridlab.gat.io.File;
public class Copy {
  public static void main(String[] args)
       throws Exception {
     GATContext context = new GATContext();
    URI source = new URI(args[0]);
     URI dest = new URI(args[1]);
     // Create a GAT File object
     File file = GAT.createFile(context, source);
     file.copy(dest); // The actual file copy.
     GAT.end(); // Shutdown the JavaGAT.
  }
}
```
- Provides the high level abstraction, that application programmers need; will work across different systems
- Shields gory details of lower-level middleware system

#### **The Simple API for Grid Applications (SAGA): Towards a Standard** VU university amsterdam

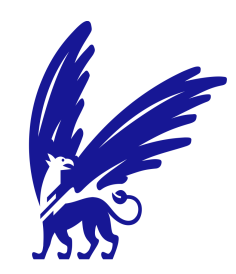

- The need for a standard programming interface
	- Projects keep reinventing the wheel again, yet again, and again
	- MPI as a useful analogy of community standard
	- OGF as the natural choice; established the SAGA-RG
- Community process
	- Design and requirements derived from 23 use cases
	- SAGA Design Team (OGF, Berkeley, VU, LSU, NEC)

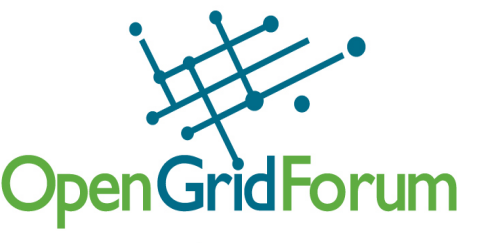

**OPEN FORUM | OPEN STANDARDS** 

## **Ibis: Grid Programming and Deployment Simplified**

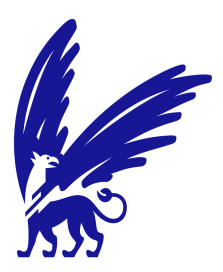

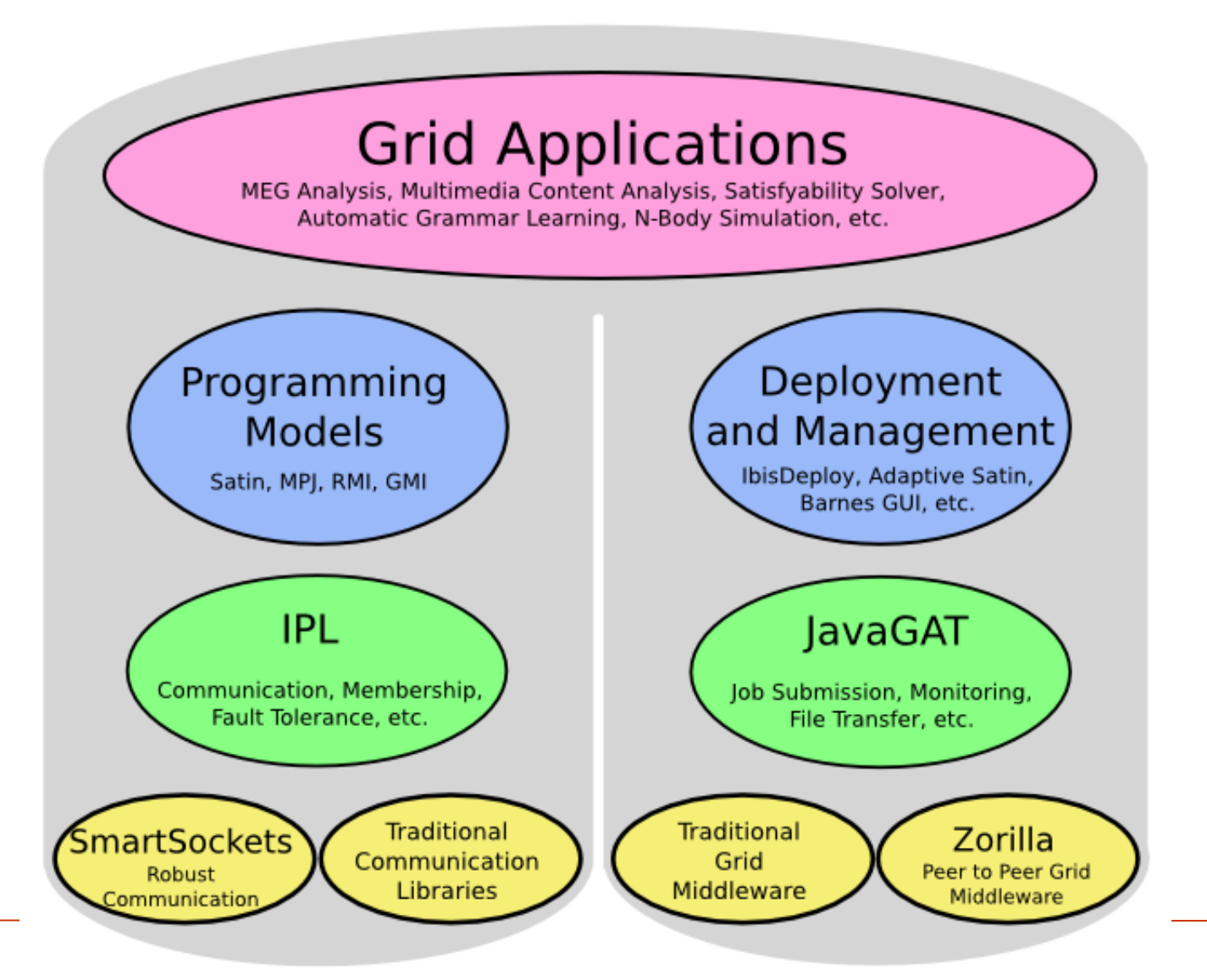

# **Satin: Divide-and-Conquer for the Grid**

- VU university amsterdam
- **Effective paradigm for Grid applications (hierarchical)** – **Satin: Grid-aware load balancing (work stealing)** – **Also support for** • **Fault tolerance** • **Malleability**
	- $fib(5)$ • **Migration** $fib(4)$  $fib(3)$  $fib(3)$  $fib(2)$  $fib(1)$  $fib(2)$  $fib(1)$  $fib(2)$  $fib(1)$  $fib(0)$  $fib(0)$  $fib(1)$  $fib(0)$  $fib(0)$  $fib(1)$  $fib(0)$  $fib(0)$  $fib(0)$  $fib(0)$

# **Parallel Sudoku Solver with ADLB**

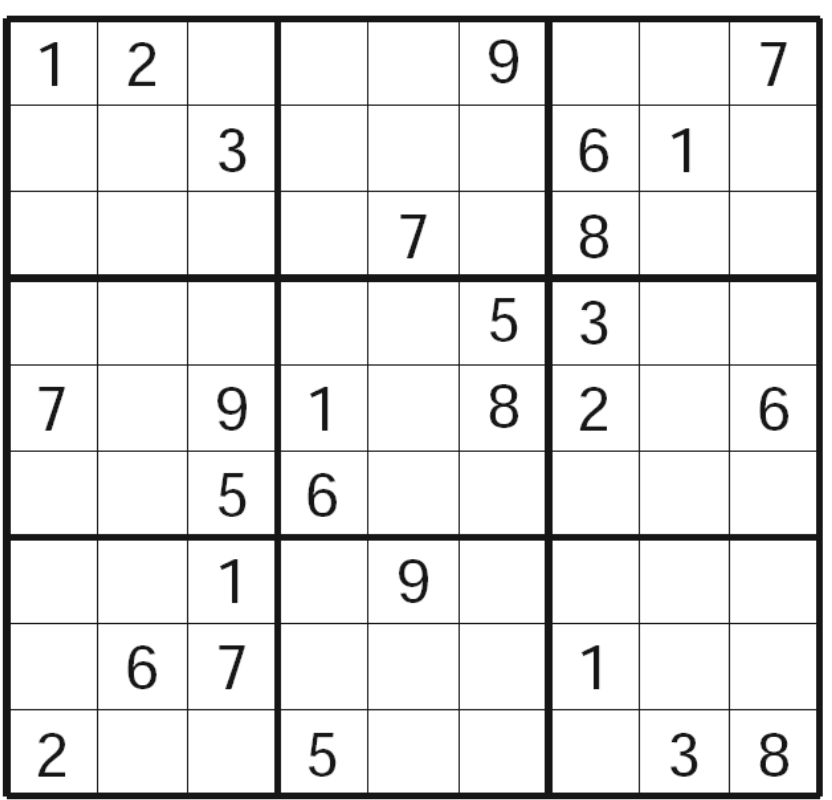

Work-package = partially completed "board" Program: if (rank  $= 0$ ) ADLB\_Put initial board

ADLB\_Get board while success (else done)

#### ooh

find first blank square if failure (*problem solved!*) print solution ADLB Set Done else

for each valid value

set blank square to value

ADLB\_Put new board

end while  $\square$ 

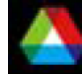

## **More: Master-Worker Parallelism**

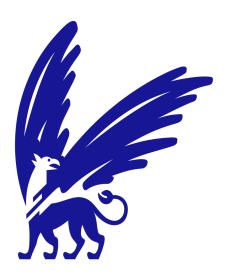

- **"Embarrassingly parallel" problems**
- **minimal communication**
- **no dependence on numbers/types of computers**
- **Popular e.g. by Seti-at-home, BOINC, etc.**  $\Box$  only(?) applicable to very simple problems

# **More: Parallel Skeletons / Higher-Order Components**

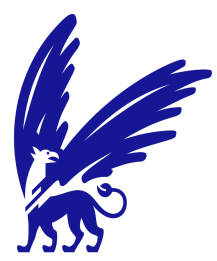

VU university amsterdam

- **Abstract parallelism and communication from the application logic**
- **Highly useful approach to implement adaptive (autonomic) applications**

 $\Box$  (If this all reminds you of what you were doing while **you were still young, you are getting my point...)**

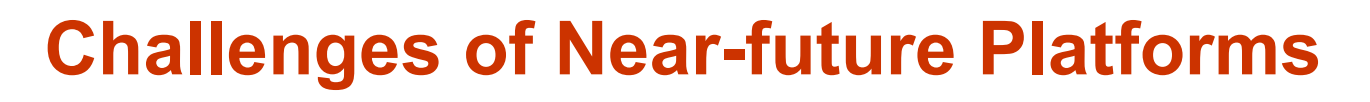

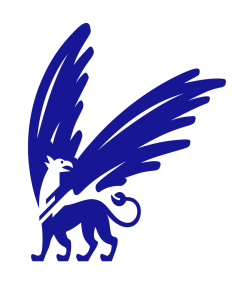

VU university amsterdam

# **Scalability**

- **applications have to run on widely different numbers of CPU's**
- **if your program can not use twice the number of CPU's, you won't be able to utilize next year's computer**

### **Heterogeneity**

- **applications will have to run on many core and multi core, and special-purpose CPU's (like Cell and GPU's)**
- **think of clusters of multi core, clusters of Cell's, clusters of clusters of...**

# **Challenges (2)**

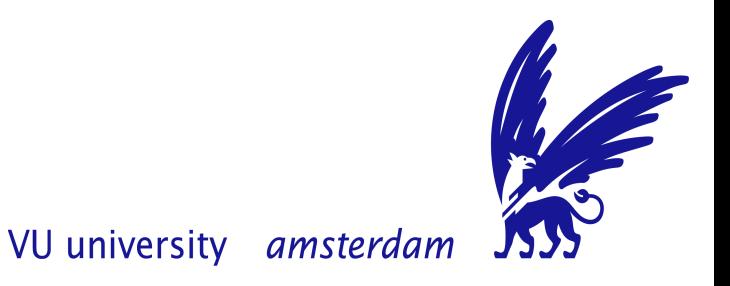

## **Q** Performance portability

- **applications must run** *efficiently* **on different types of machines (one of the hard problems of parallel computing)**
- **I mean, both on Tsubame with GPGPU's** *and* **on Roadrunner with Cell's...**
- $\Box$  Malleability
	- **applications must be able to run with changing numbers of processors, at run time**
		- **adapt to changing environments**
- **Fault tolerance**
	- **simple statistics: with a large number of parts involved, failure probability raises towards 1**

# **Programming for the Mist of Architectures**

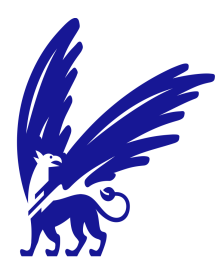

- **Lots of heroic efforts squeezing out performance:**
	- **CUDA**
	- **Cell**
	- **Astron writing Assembler for the Blue Gene/L ...**
- **We are back to the (Transputer) times where codes were written for specific parallel machines**
	- **Not what we want (except for researching machines)**
- **The opposite on clouds and grids: (lazy guys)**
	- **Map/Reduce and Hadoop abstract from machine**
	- **but add fault tolerance and malleability**

# **Approach seen by CoreGRID folks**

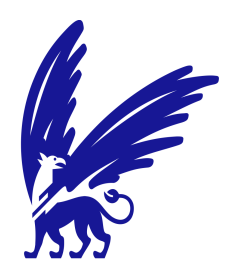

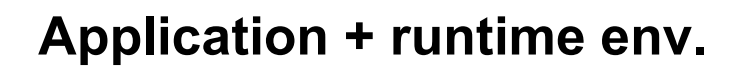

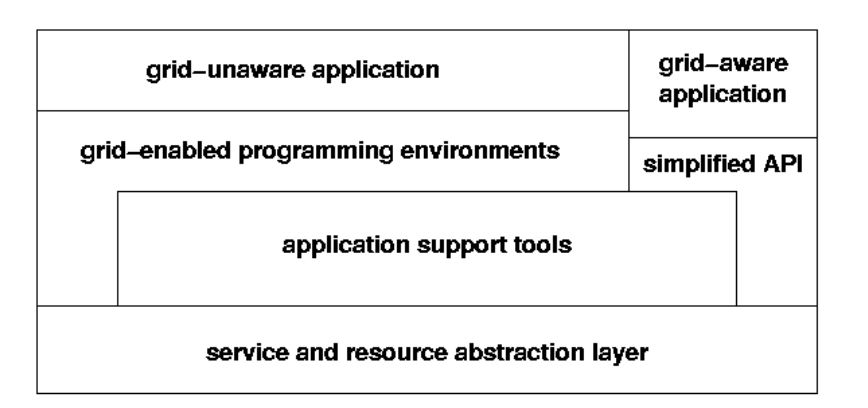

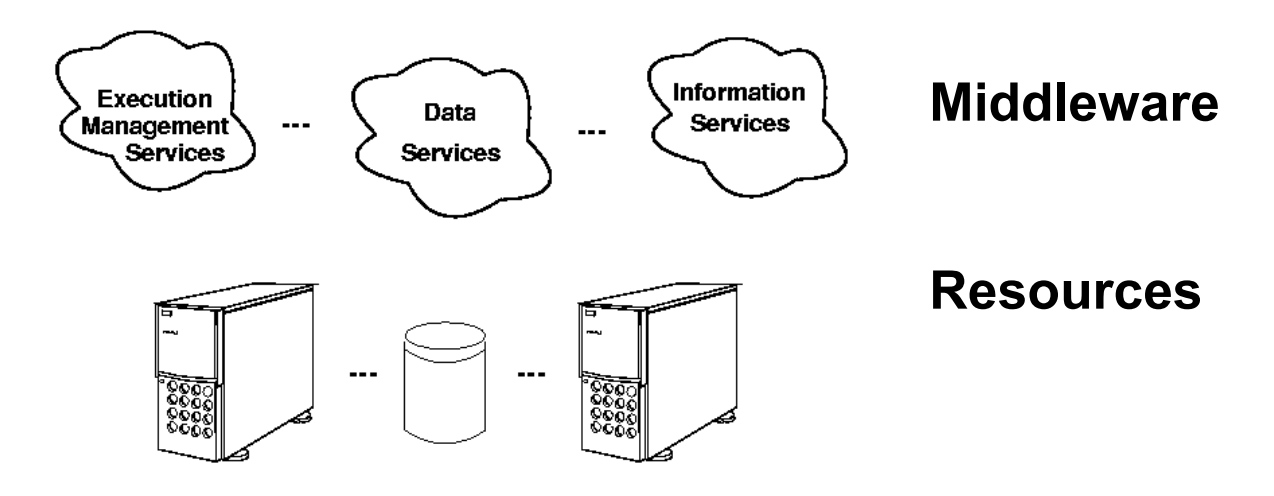

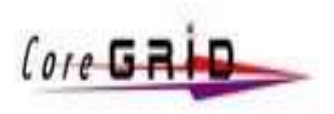

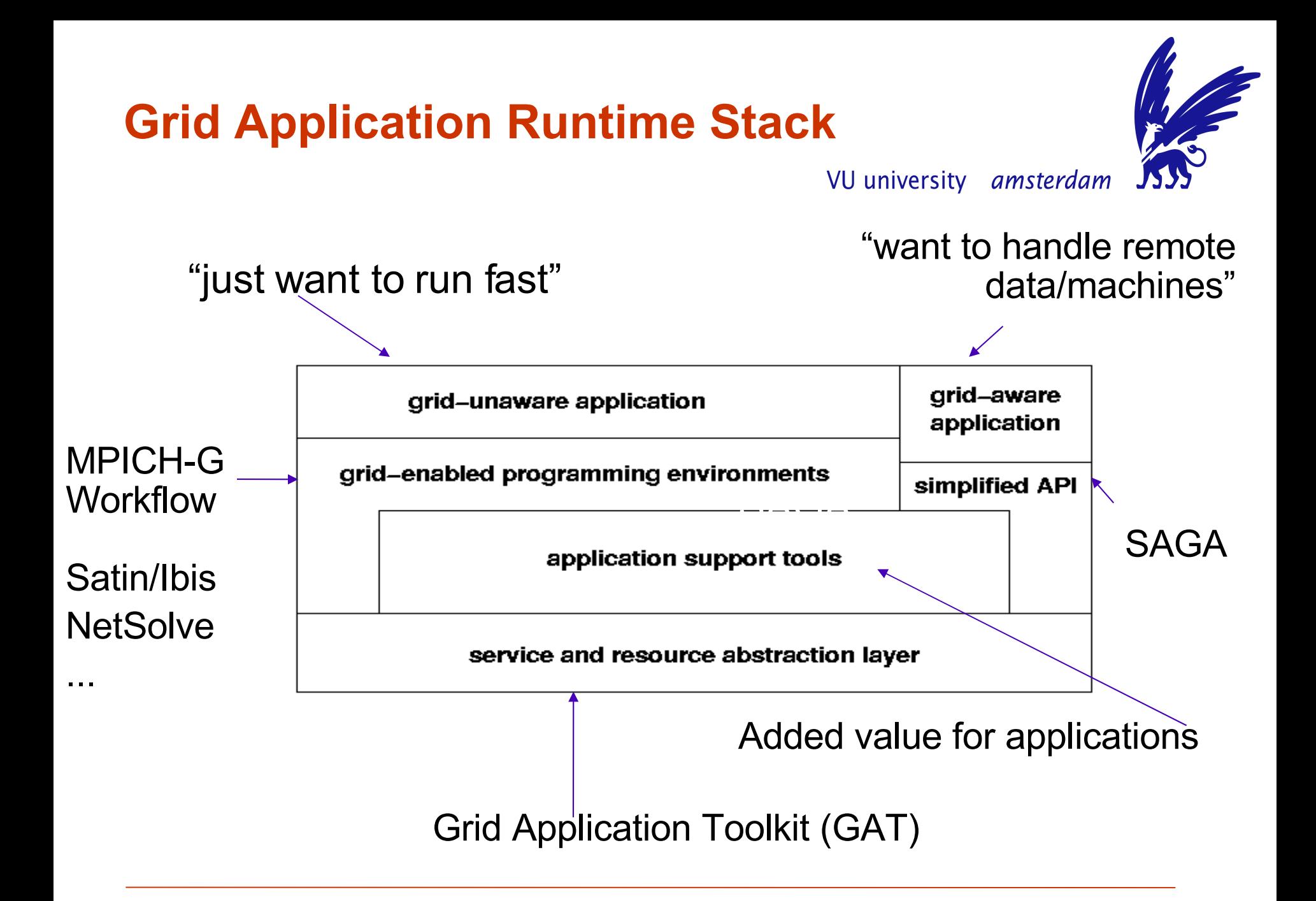

# **Approach seen by Berkeley's PAR Lab**

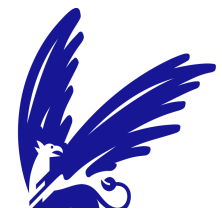

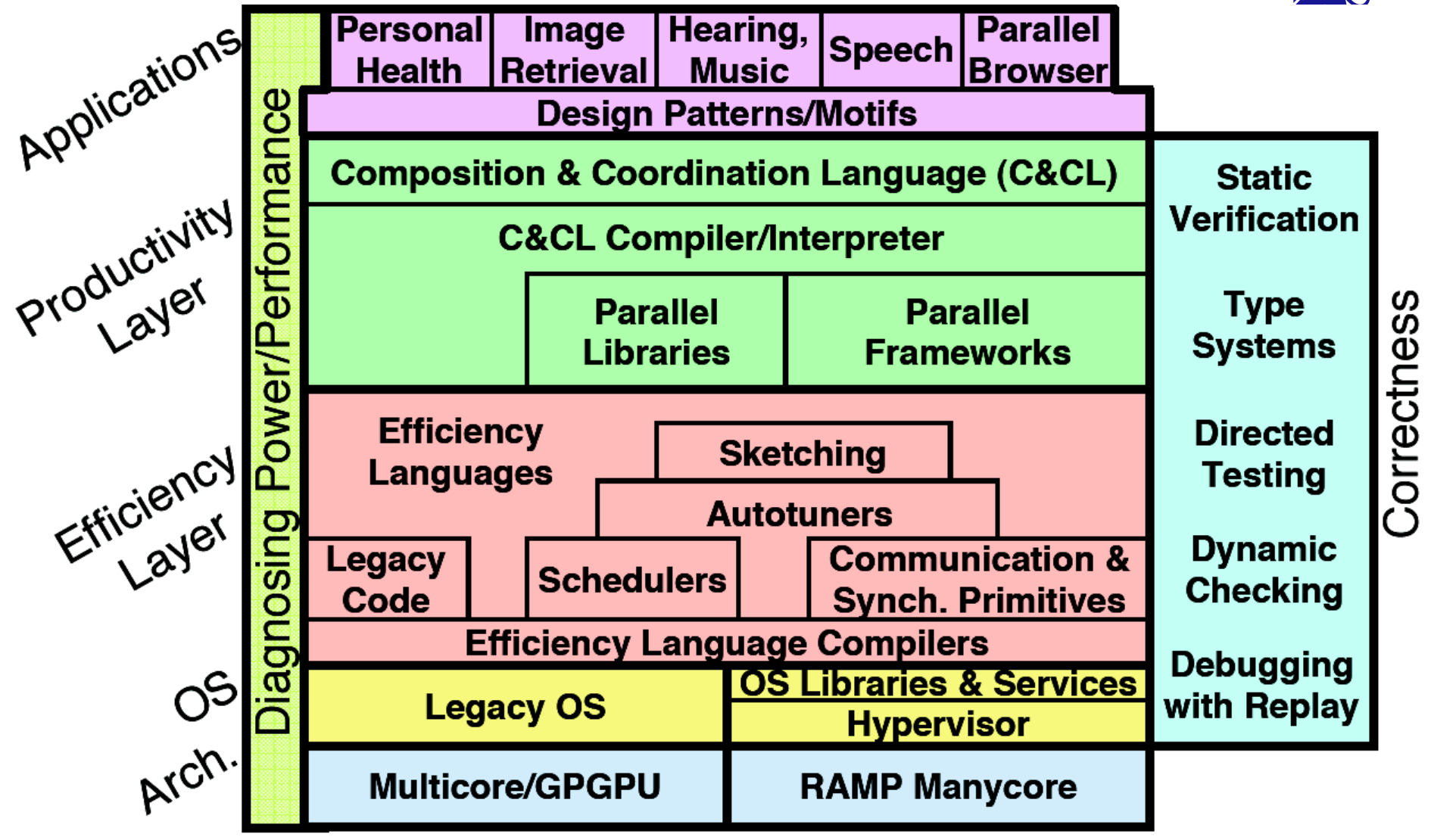

[D. Patterson, USENIX 2008 keynote]

# **Programming Models for the Mist**

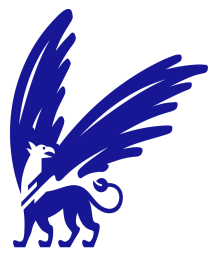

VU university amsterdam **We need a lower layer of efficiency primitives that handle certain platforms the respectively "best" way**

- **this is for the CCI's and CCR's**
- **users should not see this, only tool writers or compilers**
- **A higher "coordination" layer has to describe available concurrency, in a declarative manner (?)**
- **This means, we should reconsider the works from the 80s and 90s and see why they failed and what we could use today**
	- **map-reduce as the perfect example for an old idea, re-animated**
	- **There is hope for your Ph.D. work, after all ;-)**

# **Summary / Conclusions**

**The future is parallel** 

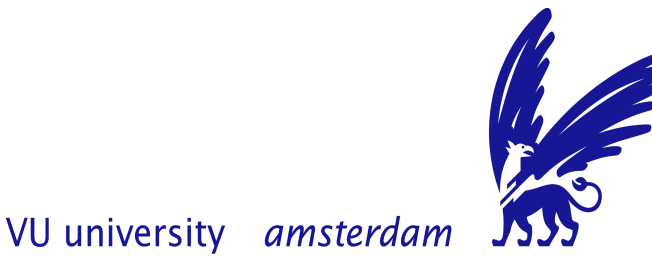

- **Parallel programming is hard**
- **L** This is a big chance for Computer Science to get it **right, finally...**
- **My personal take:**
	- **The solution will be a combination of declarative parallelism, combined with** *MUCH* **systems work on getting the plumbing right**
	- **We might have to step back from getting the last bit of performance in favour of a more sustainable approach**

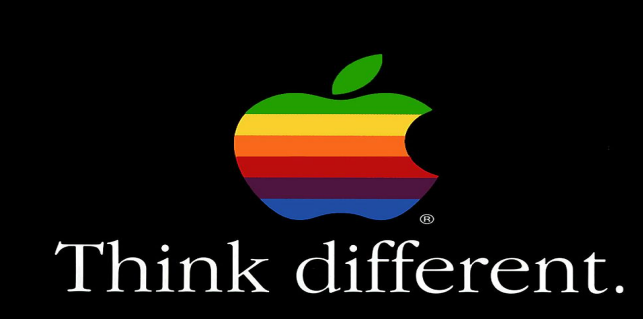